The pracjourn class

Karl Berry Arthur Ogawa WILL ROBERTSON Correspondence to: pracjourn@tug.org

2006/02/20 v0.4k

*Abstract* pracjourn is a class based on article.cls, to be used for typesetting articles in The PracTEX Journal, [http:](http://tug.org/pracjourn) [//tug.org/pracjourn](http://tug.org/pracjourn).

#### CONTENTS

<span id="page-0-0"></span>1 Introduction [1](#page-0-0)

- 2 Usage [1](#page-0-0)
	- 2.1 Formatting [1](#page-0-1)
	- 2.2 Author/article metadata [2](#page-0-1)
	- 2.3 Additional user commands [3](#page-0-1)
	- 2.4 TPJ internal commands [3](#page-0-1)
	- 2.5 Logos [3](#page-0-1)

3 History [4](#page-0-1)

- 4 Implementation [4](#page-0-1) 4.1 Base class and options [4](#page-4-0) 4.2 Metrics [5](#page-4-0)
	- 4.3 Package loading [5](#page-4-0)
	- 4.4 Amendments from article [6](#page-4-0)
	- 4.5 TPJ additions [8](#page-7-0)

#### 1 Introduction

The pracjourn  $LAT$ <sub>EX</sub> document class is to be used for articles written for the The PracTEX Journal, <http://tug.org/pracjourn>. The source for the document class resides at <http://tug.org/pracjourn/dtx>, and is also available at CTAN.

#### 2 Usage

Refer to the sample document, <www.tug.org/pracjourn/dtx/pjsample.tex>, for context. Issue a \documentclass{pracjourn} command at the beginning of your document as usual. No class options are necessary.

This document class automatically loads the packages color, graphicx, hyperref, and textcomp. These are all standard packages in every TEX distribution.

## *2.1 Formatting*

<span id="page-0-1"></span>Page metrics are appropriate for printing on either A4 or letter size paper. The type size is 12/15.5 Palatino. Except in exceptional circumstances, please refrain from using typefaces other than those defined by this class.

Hyperlinks are inserted automatically in the relevant locations in a dark blue colour. If you wish to adjust this colour to suit your own colour requirements, simply redefine the linkcolour. E.g., to change it to dark red,

\definecolor{linkcolour}{rgb}{0.7,0.2,0.2}.

### *2.2 Author/article metadata*

All author and article information must be defined before \maketitle, which should probably be the first thing after \begin{document}.

\author The \author, \title, and \abstract commands are used to define those pieces of metadata about the article, and are mandatory. Note that the \abstract is a plain old command, *not* an environment.

\noabstract Should you have a reason for not having an abstract, this may be signified by declaring \noabstract instead.

\license It is optional to specify a copyright and/or license declaration, to be typeset in the footer of the first page, with the  $\lvert$  license command.<sup>[1](#page-1-0)</sup>

\email Additional author information may be specified, to be typeset appropriately, with the following commands: \email, \website, and \address.

If the switcheml package is installed somewhere that  $T_FX$  will find it, it is loaded for the purpose of obfuscating the typeset email address. This is done to prevent harvesting by spammers, but if the package cannot be found the email address will by typeset as a hyperlink.

\hyperlinkemail Should you wish to typeset your email address as a hyperlink (that is, theoretically harvestable by spammers) despite having switcheml installed, you may simply include the command \hyperlinkemail anywhere before \begin{document}.

#### 2.2.1 Adding more author/article information

As previously mentioned, this class provides the \email, \website, and \address macros for typesetting that information in the header block. These commands are defined in the source code of the class file with (something like) the follow $ing:$ <sup>[2](#page-1-1)</sup>

\addinfo[\typesetemail]{Email} \addinfo[\url]{Website} \addinfo{Address}

Additional blocks my be added on a per-article basis in the same manner.

\addinfo To be specific, the \addinfo command takes one mandatory argument, which is the title of the item to be added to the list, and one optional argument, which is used to define the formatting of the block.

> This command will then define the macro used to input the additional information by taking the lowercase of the title of the information and turning it into a TEX macro. This creates the obvious limitation on the name of the information blocks that only single words may be used to describe any additional metadata. This should not cause concern in practice.

\addinfospace If you wish to add some vertical space after the previous item in the front matter, the \addinfospace{ $\langle height \rangle$ } command will insert some. This may be necessary after multi-line blocks, which require some breathing room.

\title \abstract

\website \address

 $\overline{2}$ 

<span id="page-1-0"></span><sup>1</sup>. The \TPJcopyright command, which used to provide this functionality is still provided for backwards compatibility.

<span id="page-1-1"></span><sup>2</sup>. \typesetemail is an internal command defined by either \hyperlinkemail or \obfuscateemail.

\clearinfo If you don't like the ordering of the information blocks or you wish to edit the formatting of the current setup, the \clearinfo command allows you to start fresh and redefine the address, email, and website information blocks however you may wish.

#### *2.3 Additional user commands*

\dash For 'smart' dashes in text. Thinly spaced from the text, it ignores surrounding spaces, and permits only succeeding line breaks.

use like this \dash for consistent dashes

produces 'use like this— for consistent dashes'.

\note For easier footnotes. This command ignores preceding space, so linebreaks before the footnote text in the source will not give the wrong spacing.

```
And here's an example.
  \note{Albeit a trivial one.}
And continuing
```
produces 'And here's an example.[3](#page-2-0) And continuing'.

itemise For non-US writers, it is probably more natural to use \begin{itemise} over what LATEX provides by default.

\ctanfile These commands are used to refer to online locations and documentation \ctanloc within the Comprehensive TEX Archive Network. Usage is as follows:

> \ctanfile{macros/latex/contrib/titlesec/titlesec.pdf} \ctanloc{macros/latex/contrib/titlesec/}

It will print the input prefixed with 'CTAN:' and provide a hyperlink to the location.

## *2.4 TPJ internal commands*

Two commands are to be used at the direction of the  $PracTrX$  production team: \TPJrevision and \TPJissue. These commands typeset information in the header of the first page relating to the revision number (or date) of the article and the issue number of the journal.

This document class creates a file \_rev.tex in the current directory (if a \TPJrevision statement is present) and reads a file \_iss.tex, if present. Please keep a separate directory for each article you develop for TPJ.

## *2.5 Logos*

The following logos and abbreviations are defined for your convenience:

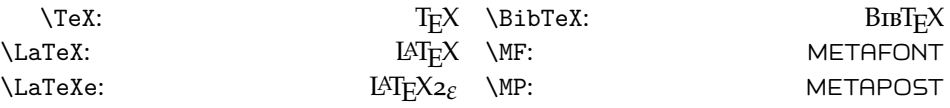

<span id="page-2-0"></span>3. Albeit a trivial one.

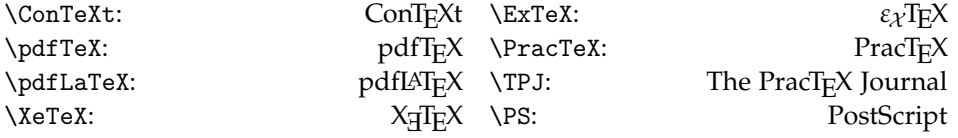

#### 3 History

The first revision of this class was written by Karl Berry. KB: Gratefully based on the dtxtut skeleton.

Revised by Arthur Ogawa, 2004/01/03, to include new features, per Lance Carnes, as follows:

1. Define an \articleID macro which typesets the article identification in a block somewhere on the first page of the article, and which can be used to identify the article/revision date for reader comments. E.g. if this appears in the article source file:

```
\author{A.U. Thor}
\title{Pracjourn Sample}
\TPJissue{TPJ Vol 1 No 1, 2005-1-15}
\TPJrevision{2005-2-12}%
\TPJcopyright{\textcopyright\ 2005 TeX Users Group}
```
it will become a block of text typeset on the first page of the article. See e.g. [this example PDF.](http://www.ams.org/bull/2004-41-04/S0273-0979-04-01032-8/S0273-0979-04-01032-8.pdf)

- 2. Write the information from the argument of the \articleID macro into a file called \_id.tex. Put this file in the same directory as the source file, and overwrite any previous files of the same name.
- 3. Define a \TPJcopyright macro which will print a copyright notice at the bottom of the first page. E.g. \TPJcopyright{2005 TeX Users Group} will produce "©2005 TeX Users Group" in the page footer of the title page.
- 4. The page measures should work with both Letter and A4 paper sizes.

Revised again by Will Robertson, mid-2005, to implement some extra things. This snow-balled into the current version, a description of which here would be redundant.

## 4 Implementation

The is fairly poorly documented, and the class has undergone a multitude of small changes over the TPJ issues 2005-4, 2006-1. It should now be fairly stable, and over time it's conceivable (but unlikely) that the descriptions herein will be improved.

## *4.1 Base class and options*

<span id="page-4-0"></span>Use LAT<sub>F</sub>X's article class, but at a bigger default type size.

KB: 12pt seems a little too big, 11pt seems a little too small. Implementing 11.5pt is not obvious.

If the document instance calls for options that conflict with the following choices, then the document wins. However our default option list is not the same as those of article.cls.

 \let\ExecuteOptions@ltx\ExecuteOptions \def\ExecuteOptions#1{% \ExecuteOptions@ltx{letterpaper,12pt,oneside,onecolumn,final}% 4 }% \LoadClassWithOptions{article} \let\ExecuteOptions\ExecuteOptions@ltx

#### *4.2 Metrics*

Default leading (from classes.dtx) for 11pt is 13.6pt leading, for 12pt is 14.5pt. We want more—this factor gives us 12pt type on 15.5pt leading.

7 \linespread{1.069}

Change the text width to something that works for both A4 and Letter paper, as well as possible.

xx The vertical dimensions need to be changed as well, perhaps for a 9in text height, taking account of the headline and footline.

```
8 \setlength\textwidth{432pt}
```
9 \setlength\oddsidemargin{18pt}% xx depend on letter/a4

10 \setlength\evensidemargin{18pt}

#### *4.3 Package loading*

Palatino, including math (sc option for true small caps, not in TL 2003). Try for mathpazo; if not available use palatino.

Enable pdfTEX's margin kerning, if available, but *not* font expansion, which increases the size and complexity of the resultant PDF. This side-effect may be deemed negligible in the future.

The textcomp package is loaded in order to provide a nice looking copyright logo, amongst other things.

11 \IfFileExists{mathpazo.sty}

```
12 {\RequirePackage[sc]{mathpazo}}
```

```
13 {\renewcommand\rmdefault{ppl}}
```

```
14 \IfFileExists{microtype.sty}{\RequirePackage[protrusion=true,expansion=false]{microtype}}{}
15 \RequirePackage{textcomp}
```
hyperref is used for creating live hyperlinks, as well as providing \url for typesetting URLs easily. All hyperlinks are coloured in a dark shade of blue.

```
16 \RequirePackage{color,hyperref,graphicx}
17 \definecolor{linkcolour}{rgb}{0,0.2,0.6}
18 \hypersetup{colorlinks,breaklinks,
19 linkcolor=linkcolour,citecolor=linkcolour,
20 filecolor=linkcolour, urlcolor=linkcolour}
```
If the switcheml package is installed in the author's system, use it to obfuscate their email address by default. Otherwise, just use a hyperlink. The commands to do this are defined in a later section.

An author may specify \hyperlinkemail explicitly should they not care to obfuscate their email address even with the switcheml package installed.

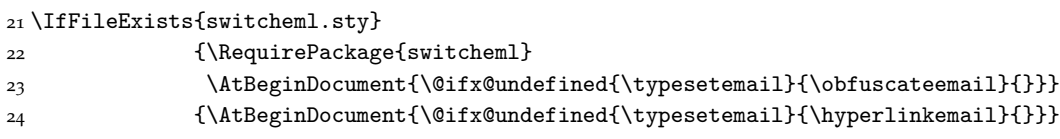

## *.4 Amendments from* article

\maketitle Printing the date of the last TEX run in the title block does not seem warranted if someone reprocesses the document with no changes, we wouldn't want the date to change.

> xx use rcs.sty or something? xx include bibtex id?

```
25 \renewcommand\maketitle{\par
```

```
26 \iftpj@noabstract\else
27 \@ifx@undefined{\tpj@info@Abstract}
28 {\ClassError{pracjourn}
29 {Please specify an \string\abstract\space before \string\maketitle}
30 {It is a PracTeX Journal requirement to include an abstract. \MessageBreak
31 \MessageBreak
32 If you have exceptional reasons for not having one in this \MessageBreak
33 article, write \string\noabstract\space somewhere before \string\maketitle.}}{}
34 \fi
35 \begingroup
36 \renewcommand\thefootnote{\@fnsymbol\c@footnote}%
37 \def\@makefnmark{\rlap{\@textsuperscript{\normalfont\@thefnmark}}}%
38 \long\def\@makefntext##1{\parindent 1em\noindent
39 \hb@xt@1.8em{%
40 \hss\@textsuperscript{\normalfont\@thefnmark}}##1}%
41 \newpage
42 \global\@topnum\z@ % Prevents figures from going at top of page.
43 \@maketitle
44 \thispagestyle{titlepage}\@thanks
45 \endgroup
46 \setcounter{footnote}{0}%
47 \global\let\thanks\relax
48 \global\let\maketitle\relax
49 \global\let\@maketitle\relax
```
- \global\let\title\relax
- \global\let\author\relax
- \global\let\date\relax
- \global\let\and\relax
- }%

#### \@maketitle

\def\@maketitle{%

- \newpage
- \null
- \write@ID@aux\read@issue
- \begin{flushleft}
- \let\footnote\thanks
- \begingroup\LARGE \@title \par\endgroup
- \vspace{2ex}%
- \begingroup\large \@author \par\endgroup
- \end{flushleft}

This is where the extra author information is typeset. As various pieces of information are defined, they fill up the \tpj@optional@author@info macro, which is subsequently used here as per the definition of the author.

```
65 \tpj@optional@author@info
66 \iftpj@noabstract\else
67 \vspace{2ex}%
68 \tpj@info@container{Abstract}
69 \{f_i\}
```
## .4.1 Formatting changes

\section Remove bold from the all the section headings, just for something a little differ-\subsection \subsubsection \paragraph \subparagraph ent. This is verbatim from article.cls with a bunch of \bfseries's omitted. \renewcommand\section{\@startsection {section}{1}{\z@}% {-3.5ex \@plus -1ex \@minus -.2ex}% {2.3ex \@plus.2ex}% 73  $\{\n {\normalfont\} \mathcal{I} \nonumber$   $\mathcal{I} \mathcal{I} \nonumber$  \renewcommand\subsection{\@startsection{subsection}{2}{\z@}% {-3.25ex\@plus -1ex \@minus -.2ex}% {1.5ex \@plus .2ex}% 77 <br>
127 <br/>
127 <br/>
127 <br/>
127 <br/>
127 <br/>
128 <br/>
128 <br/>
128 <br/>
128 <br/>
128 <br/>
128 <br/>
128 <br/>
128 <br/>
128 <br/>
128 <br/>
128 <br/>
128 <br/>
128 <br/>
128 <br/>
128 <br/>
128 <br/>
128 <br \renewcommand\subsubsection{\@startsection{subsubsection}{3}{\z@}% {-3.25ex\@plus -1ex \@minus -.2ex}% {1.5ex \@plus .2ex}% 81 81 (\normalfont\normalsize\raggedright}} \renewcommand\paragraph{\@startsection{paragraph}{4}{\z@}% {3.25ex \@plus1ex \@minus.2ex}% {-1em}% 85 85 (\normalfont\normalsize\itshape}} \renewcommand\subparagraph{\@startsection{subparagraph}{5}{\parindent}% {3.25ex \@plus1ex \@minus .2ex}% {-1em}% {\normalfont\normalsize\itshape}}

## *Lists*

<span id="page-7-0"></span>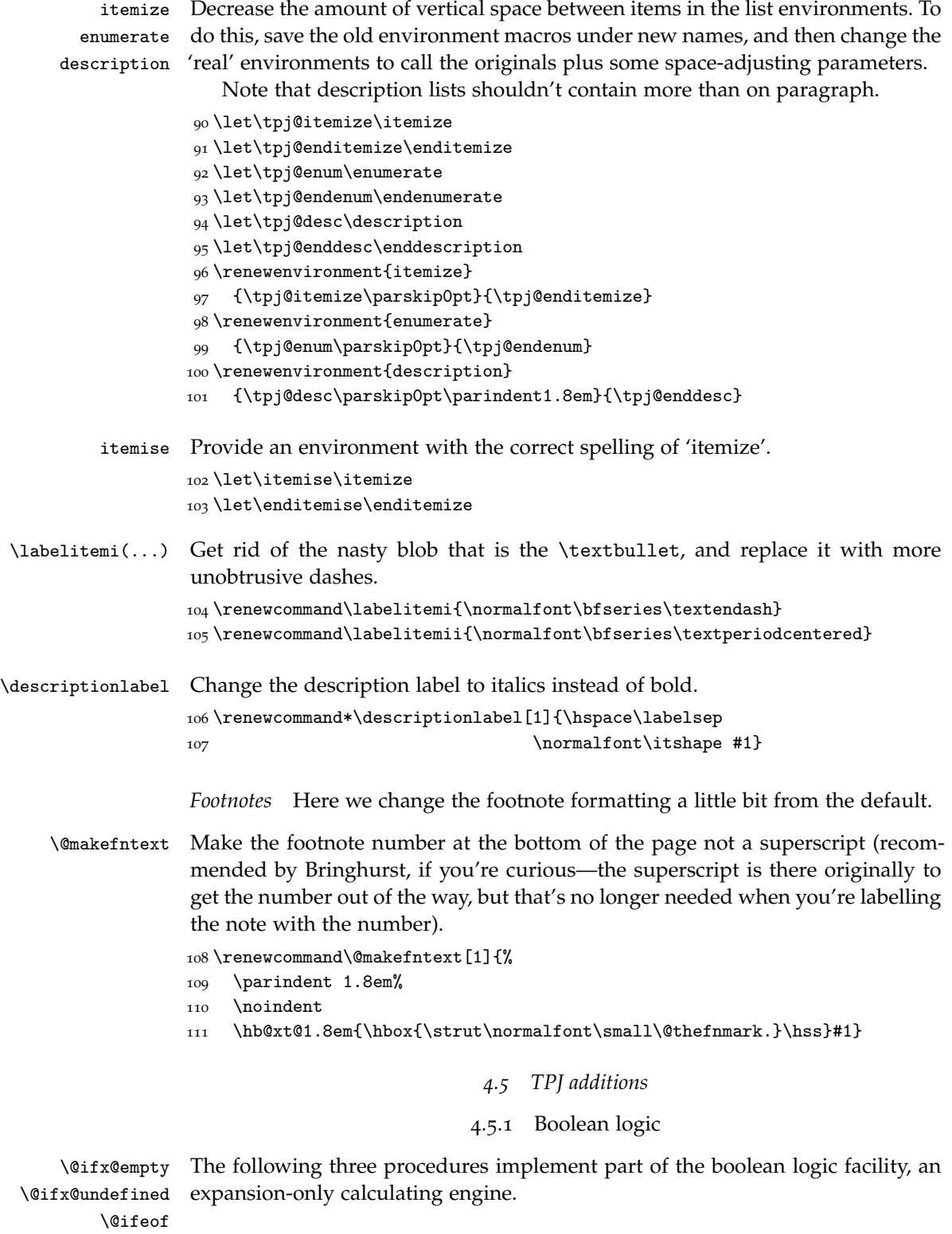

```
112 \def\@ifx@empty#1{% Implicit #2#3
113 \ifx#1\@empty
114 \expandafter\@firstoftwo
115 \else
116 \expandafter\@secondoftwo
117 \fi}%
118 \def\@ifx@undefined#1{% Implicit #2#3
119 \ifx#1\@undefined
120 \expandafter\@firstoftwo
121 \text{ } \else
122 \expandafter\@secondoftwo
123 \fi}%
124 \def\@ifeof#1{% Implicit #2#3
125 \ifeof#1
126 \expandafter\@firstoftwo
127 \else
128 \expandafter\@secondoftwo
129 \fi}%
130 \def\boolean@true#1{\let#1\@firstoftwo}%
131 \def\boolean@false#1{\let#1\@secondoftwo}%
```
## .5.2 Titlepage pagestyle

\ps@titlepage The \ps@titlepage procedure effects a page style called titlepage, which applies only to the title page. The \titlepage@head procedure sets type in the page header, \titlepage@foot in the page footer.

\def\ps@titlepage{%

- \def\@oddhead{\titlepage@head\hfil}%
- \let\@evenhead\@oddhead
- \def\@oddfoot{\hfil\titlepage@foot}%
- \let\@evenfoot\@oddfoot}%
- \titlepage@head This is the text block before the article title. Changes depending on the production stage.

 \def\titlepage@head{\footnotesize \parbox{\linewidth}{% \@ifx@empty\@TPJissue{For submission to \TPJ}{\@TPJissue}\par \@ifx@empty\@TPJissue {\@ifx@empty\@TPJrevision{Draft of \today}{Article revision \@TPJrevision}}% {\@ifx@empty\@TPJrevision 143 {\ClassError{pracjourn} {\string\TPJrevision\space must be defined if 145 \string\TPJissue\space is also} {It is a requirement for PracTeX Journal articles to contain\MessageBreak revision information for version tracking. Please input this\MessageBreak **information**, or omit \protect\TPJissue.}} {Article revision \@TPJrevision}}}}%

\titlepage@foot To typeset the optional copyright declaration by the author.

```
150 \def\titlepage@foot{%
```

```
151 \vtop{\raggedleft\footnotesize\@TPJcopyright}}%
```

```
152 % Better float parameters: (from the TeX FAQ)
                        153 \renewcommand{\topfraction}{.85}
                        154 \renewcommand{\bottomfraction}{.7}
                        155 \renewcommand{\textfraction}{.15}
                        156 \renewcommand{\floatpagefraction}{.66}
                        157 \renewcommand{\dbltopfraction}{.66}
                        158 \renewcommand{\dblfloatpagefraction}{.66}
                        159 \setcounter{topnumber}{9}
                        160 \setcounter{bottomnumber}{9}
                        161 \setcounter{totalnumber}{20}
                        162 \setcounter{dbltopnumber}{9}
                                         4.5.3 Additional author/article information
              \addinfo This command defines a new block of information to be typeset in the title block
                        of the document. For every new item, a new \tpj@info@container is appended
                        to \tpj@optional@author@info, which is called in \@maketitle.
                        163 \newcommand\addinfo[2][]{%
                        164 \tpj@define@info@block[#1]{#2}%
                        165 \g@addto@macro\tpj@optional@author@info{\tpj@info@container[#1]{#2}}}
         \addinfospace Adds some space after the previous item in the frontmatter.
                        166 \newcommand\addinfospace[1]{\g@addto@macro\tpj@optional@author@info{\vspace{#1}}}
\tpj@define@info@block This macro actually does the work of \addinfo. It takes the name of a piece
                        of info to be typeset in the title block of the article. The name of the info is
                        lowercased to create a control sequence for the user to input this data. E.g.,
                        \addinfoAbstract will create a control sequence \abstract which saves its ar-
                        gument inside \tpj@info@Abstract.
                           All commands are defined \long so that paragraphs are allowed. This is
                        much easier than \begin{abstract}...\end{abstract} contortions (cf. ltugboat.cls).
                        167 \newcommand\tpj@define@info@block[2][]{%
                        168 \lowercase{\expandafter\long\expandafter\def\csname#2\endcsname}%
                        169 ##1{\expandafter\def\csname tpj@info@#2\endcsname{##1}}}
            \clearinfo If the \tpj@optional@author@info macro needs to be cleared for some rea-
                        son,4
the \clearinfo command will come quite in handy. This command is also
                        used to initialise the macro in question.
                        170 \newcommand\clearinfo{\let\tpj@optional@author@info\@empty}
                        171 \clearinfo
                        Optional fields These are the default information blocks. \typesetemail is de-
                        fined by one of either \hyperlinkemail or \obfuscateemail.
                        172 \addinfo[\typesetemail]{Email}
                        173 \addinfo[\url]{Website}
                        174 \addinfo[\linespread{0.9}\selectfont]{Address}
```
<span id="page-9-0"></span>4. The only reason I can think of to do this is to re-arrange the order of the items in the title block of the article.

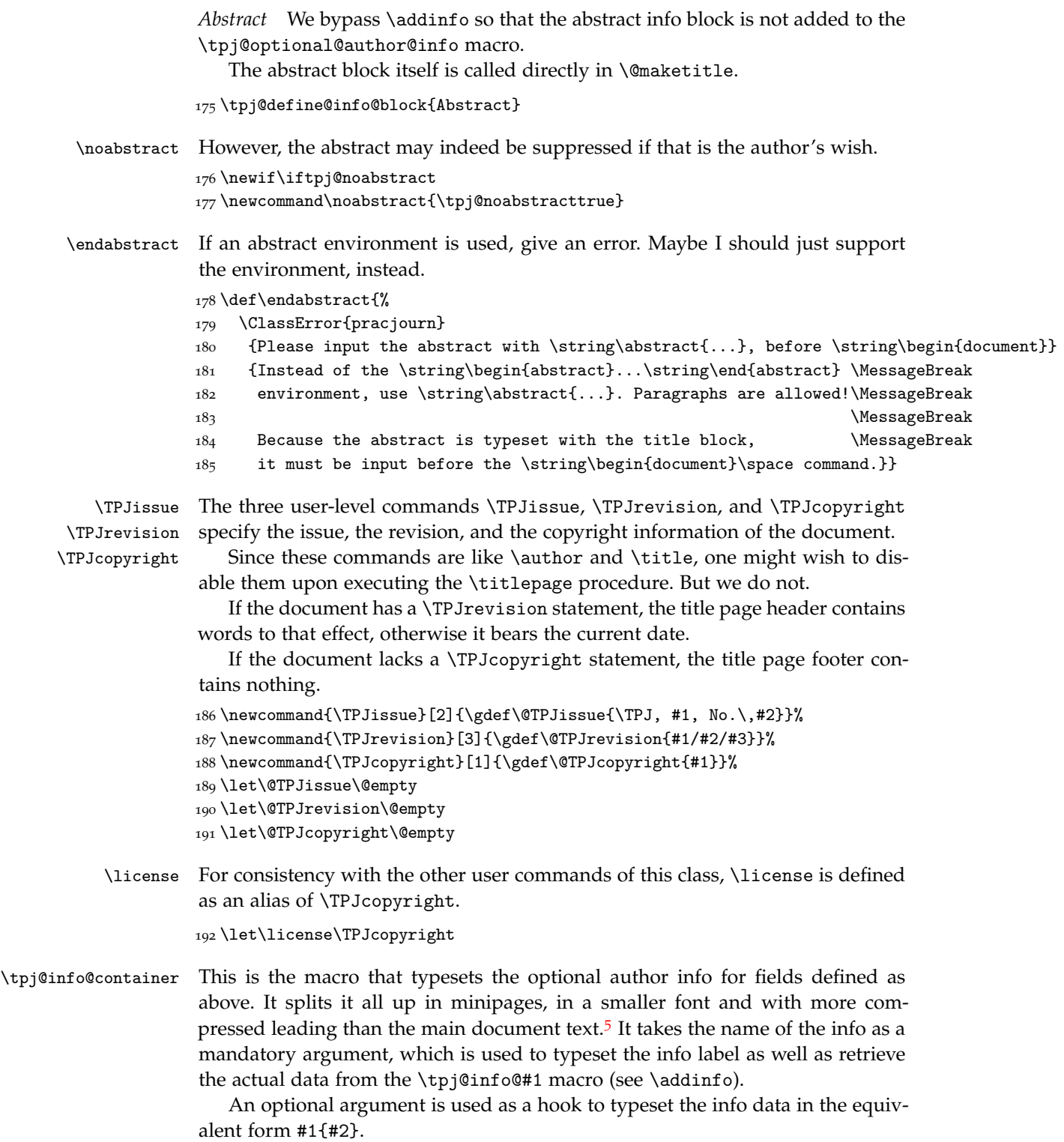

<span id="page-10-0"></span><sup>5.</sup> LATEX's \@hangfrom (or whatever it is) could well have been much easier.

For example, to typeset the info defined by the author in the \abstract (recall, this is set up due to a corresponding \addinfo{Abstract}—see above), input \tpj@info@container{Abstract}. To typeset it, say, in italics, it would be possible to write \tpj@info@container[\textit]{Abstract}.

193 \newcommand\tpj@info@container[2][]{%

After \maketitle, redefine the info command to return an error.

194 \lowercase{\expandafter\gdef\csname#2\endcsname}%

195 {\ClassError{pracjourn}{#2 must be defined BEFORE \string\maketitle}{}} Now, we typeset the info block, but only if the info has actually been specified by the author.

```
196 \expandafter\ifx\csname tpj@info@#2\endcsname\relax\else
```

```
197 \noindent\null\hfill\small
```
On the left, right-aligned sans serif item label, e.g., 'Abstract':

```
198 \begin{minipage}[t]{0.1\textwidth}
199 \noindent\hfill\sffamily#2
```
200 \end{minipage}\hfill

On the right, the content, defined by, e.g., \abstract:

```
201 \begin{minipage}[t]{0.85\textwidth}
202 \linespread{1.0}\selectfont
203 \setlength\parindent{1.5em}%
204 \noindent\ignorespaces
205 \expandafter#1\expandafter{\csname tpj@info@#2\endcsname}
206 \end{minipage}\par
207 \fi}
```
## 4.5.4 Email & hyperlink macros

\typesetemail We define the macro \typesetemail to be used for self-explanatory purposes. The class contains methods to define it in one of two ways.

\hyperlinkemail The \hyperlinkemail command defines \typesetemail to use the hyperref package's facilities to create a hyperlink email address in the output document.

\obfuscateemail The \obfuscateemail command defines \typesetemail to use the switcheml package's facilities to create a machine-obfuscated email address in the output document.[6](#page-11-0)

```
208 \newcommand\obfuscateemail{%
209 \def\typesetemail##1{\ttfamily\switchemail{##1}}}
210 \newcommand\hyperlinkemail{%
211 \def\typesetemail##1{\ttfamily\tpj@compose@mailto{##1}{Re: PracTeX Journal article}{##1}}}
```
\tpj@compose@mailto This macro takes three arguments to typeset a mailto email hyperlink. The #1 takes the email address, #2 takes the default subject of the email, and #3 is the text to appear in the output as the hyperlink.

<span id="page-11-0"></span><sup>6</sup>. The switcheml package defines, among a couple of other things, a macro for typesetting email addresses that obfuscates their representation in the PDF file, ensuring protection against harvesting email addresses from web-public PDF documents.

All spaces in the hyperlink source are converted to %20 to accommodate Mac OS X's PDF reader; this isn't necessary for Adobe Reader. Oh well.

\newcommand\tpj@compose@mailto[3]{%

\edef\@tempa{mailto:#1?subject=#2 }%

- \edef\@tempb{\expandafter\html@spaces\@tempa\@empty}%
- \href{\@tempb}{#3}}

\html@spaces This macro takes a string and (hopefully) converts all spaces (or is it all whitespace?) to '%20', creating a string that can be used for encoding the subject of the email comments hyperlink in \titlepage@head. Using \catcode, we remove the comment ability of the % character, making it a normal letter. (This code was heavily influenced by the LAT<sub>E</sub>X kernel's \zap@space command.)

```
216 \catcode'\%=11
```

```
217 \def\html@spaces#1 #2{#1%20\ifx#2\@empty\else\expandafter\html@spaces\fi#2}
218 \catcode'\%=14
```
.5.5 User commands

\note Fairly straightforward. \dash <sub>219</sub> \newcommand\note[1]{\unskip\footnote{#1}} \ctanfile 220 \DeclareRobustCommand\dash{% \ctanloc 221 \unskip\nobreak\thinspace\textemdash\thinspace\ignorespaces} \pdfstringdefDisableCommands{\renewcommand{\dash}{ - }} \newcommand\ctanfile[1]{% \href{http://www.ctan.org/get?fn=/#1} {\path{CTAN:#1}}} \newcommand\ctanloc[1]{% \href{http://www.ctan.org/tex-archive/#1} {\path{CTAN:#1}}}

.5.6 Logos

The texnames and mflogo packages have been incorporated into the class in order to remove the dependence on external packages and to tune the logos for Palatino. First, here are the relevant parts<sup>[7](#page-12-0)</sup> of texnames.sty, v1.10, tuned for Palatino and adapted to use \textsc where appropriate:

```
229 \DeclareRobustCommand\TeX{T\kern-.15em\lower.5ex\hbox{E}\kern-.07em X\spacefactor1000\relax}
230 \DeclareRobustCommand\LaTeX{L\kern-.32em\raise.37ex\hbox{\scalebox{0.76}{A}}\kern-.15em\TeX}
231 \DeclareRobustCommand\LaTeXe{\LaTeX2$_{\textstyle\varepsilon}$}
```
\DeclareRobustCommand\BibTeX{B{\textsc i\kern-.025em\textsc b}\kern-.08em\TeX}

And now mflogo.sty, unchanged in its entirety:

```
233 \DeclareRobustCommand\logofamily{%
```

```
234 \not@math@alphabet\logofamily\relax
```
\fontencoding{U}\fontfamily{logo}\selectfont}

\DeclareTextFontCommand{\textlogo}{\logofamily}

\DeclareRobustCommand\MF{\textlogo{META}\@dischyph\textlogo{FONT}\@}

\DeclareRobustCommand\MP{\textlogo{META}\@dischyph\textlogo{POST}\@}

<span id="page-12-0"></span>. No-one still refers to AMSTeX and SLITeX and so on, right?

Now some new definitions. Despite the fact that it makes no difference with the main font used for this class, I define \pdfTeX with some italic correction to set a good precedent. Compare Computer Modern with and without: pdfTEX vs. pdfTEX; I find the former more attractive because the ascender of the 'f' doesn't collide.

```
239 \DeclareRobustCommand\ConTeXt{C\kern-.03em on\-\kern-.10em\TeX\kern-0.04em t}%
240 \DeclareRobustCommand\pdfTeX{pdf\/\TeX}
241 \DeclareRobustCommand\pdfLaTeX{pdf\/\LaTeX}
242 \DeclareRobustCommand\PS{PostScript}
243 \DeclareRobustCommand\PracTeX{Prac\kern-0.07em\TeX}
244 \DeclareRobustCommand\TPJ{The \PracTeX\ Journal}
245 \DeclareRobustCommand\XeTeX{%
246 X\lower.5ex\hbox{\kern-.07em\reflectbox{E}}%
247 \kern-.15em\TeX}
248 \DeclareRobustCommand\ExTeX{\textrm{\relax
249 \ensuremath{\textstyle\varepsilon_{\kern-0.15em\mathcal{X}}}\relax
250 \kern-.15em\TeX}}
```
.5.7 Version tracking

\write@ID@aux Establish an auxiliary file, \_id.tex, for TPJ tracking information.

```
251 \def\write@ID@aux{%
252 \@ifx@empty\@TPJrevision{}{%
253 \begingroup
254 \let\thanks\@gobble
255 \immediate\openout\ID@aux _rev.tex
256 % \immediate\write\ID@aux{\@percentchar\space
257% This file generated by the pracjourn document class}%
258 \immediate\write\ID@aux{\@TPJrevision}%
259 \immediate\closeout\ID@aux
260 \endgroup
261 }%
262 }%
263 \newwrite\ID@aux
```
#### \read@iss@aux

 \def\read@issue{% \openin\@inputcheck \_iss.tex \@ifeof\@inputcheck{} {\ifx\@TPJissue\@empty\else

```
268 \typeout{---------^^J
```
- pracjourn: \protect\TPJissue\space info overwritten due to \_iss.tex file^^J
- ---------} \fi
- 
- \read\@inputcheck to\@TPJissue
- \closein\@inputcheck
- \expandafter\parse@iss\@TPJissue\@nil}}

## \parse@iss

\def\parse@iss TPJ #1 No #2, #3-#4-#5\@nil{%

```
276 \@tempcnta#2\relax
```
\protected@xdef\@TPJissue{\TPJ, #1, No.\,\the\@tempcnta}}

## .5.8 Miscellaneous

\set@pdfpage The PDFTEX parameters \pdfpagewidth and \pdfpageheight determine the CropBox/BleedBox/TrimBox/ArtBox. The procedure \setpdfpage sets them to the values of the LATEX \paperwidth and \paperheight. If PDFTEX is not the engine, nothing is done.

We arrange for the procedure to be executed at Begin Document time.

- \def\set@pdfpage{%
- \@ifx@undefined\pdfoutput{}{%
- \pdfpagewidth =\paperwidth
- \pdfpageheight=\paperheight
- \relax}}
- \AtBeginDocument{\set@pdfpage}

## CHANGE HISTORY

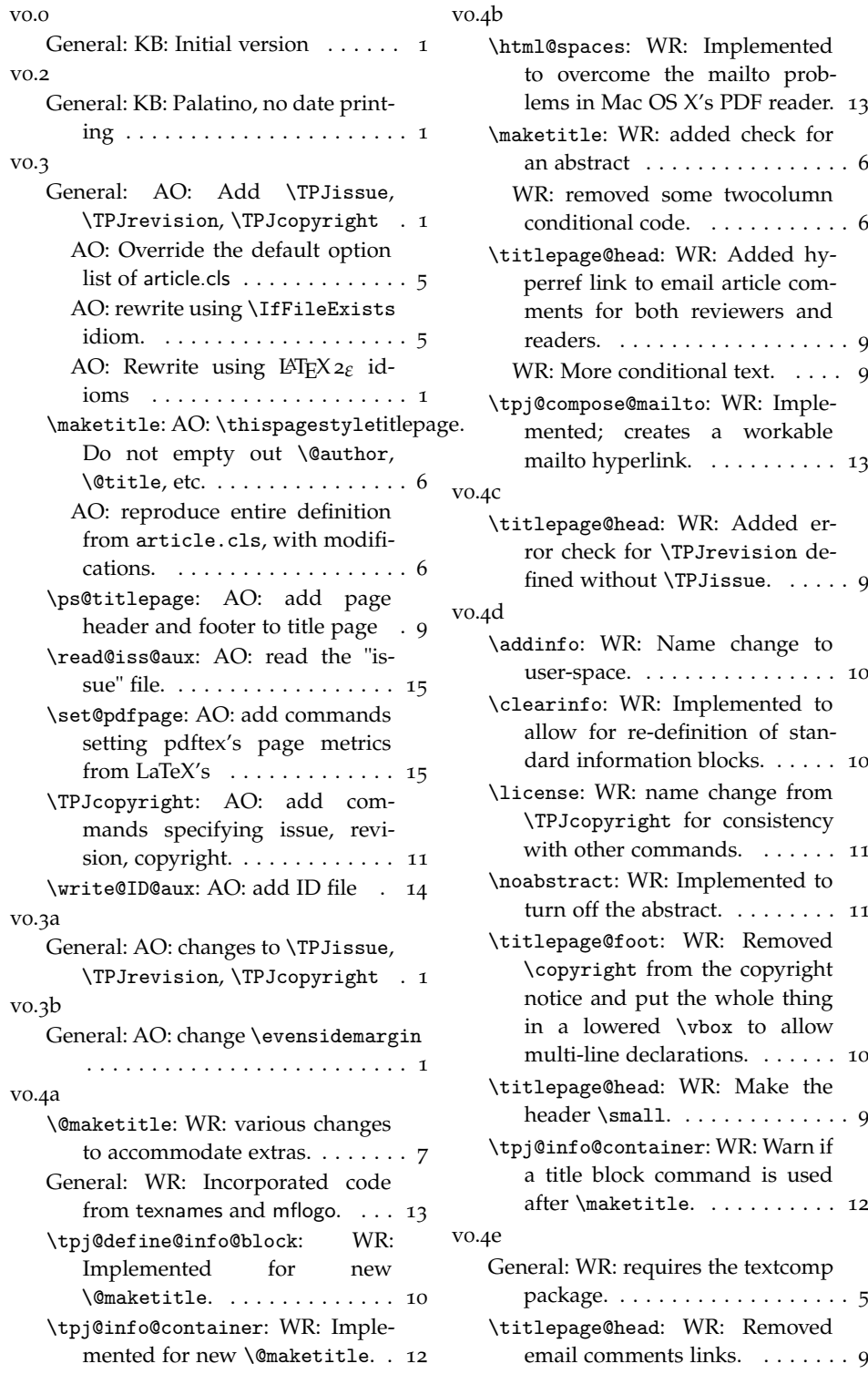

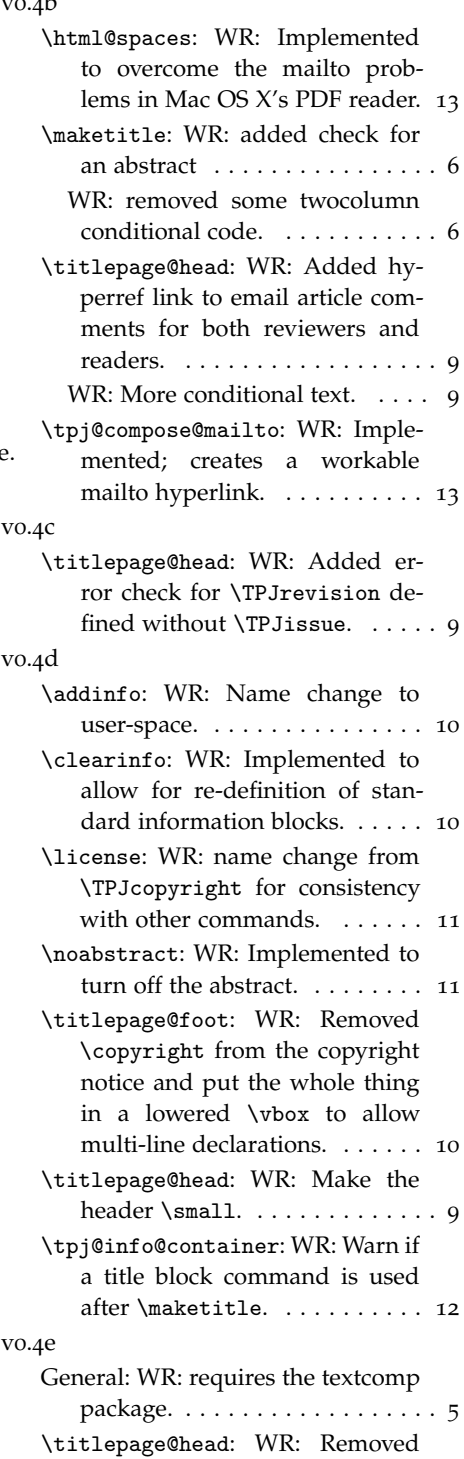

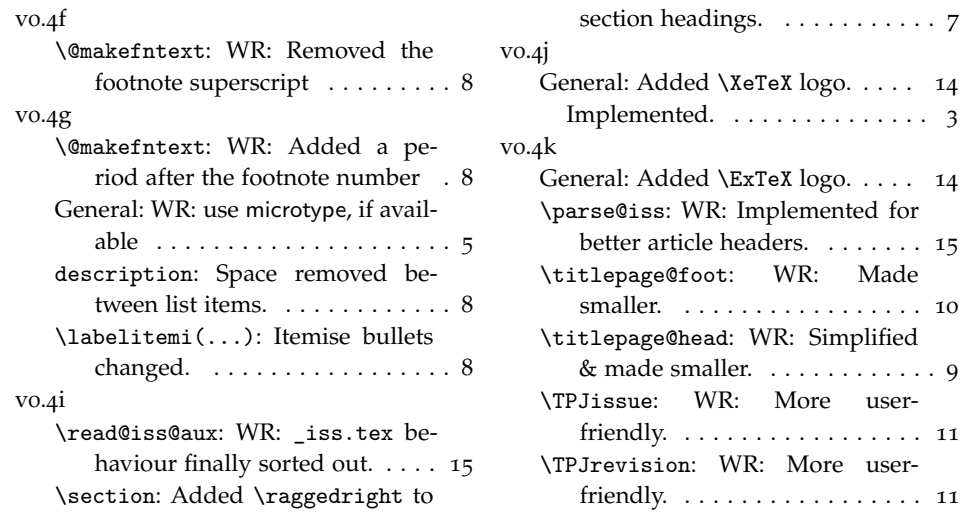

## **INDEX**

Numbers written in italic refer to the page where the corresponding entry is described; numbers underlined refer to the code line of the definition; numbers in roman refer to the code lines where the entry is used.

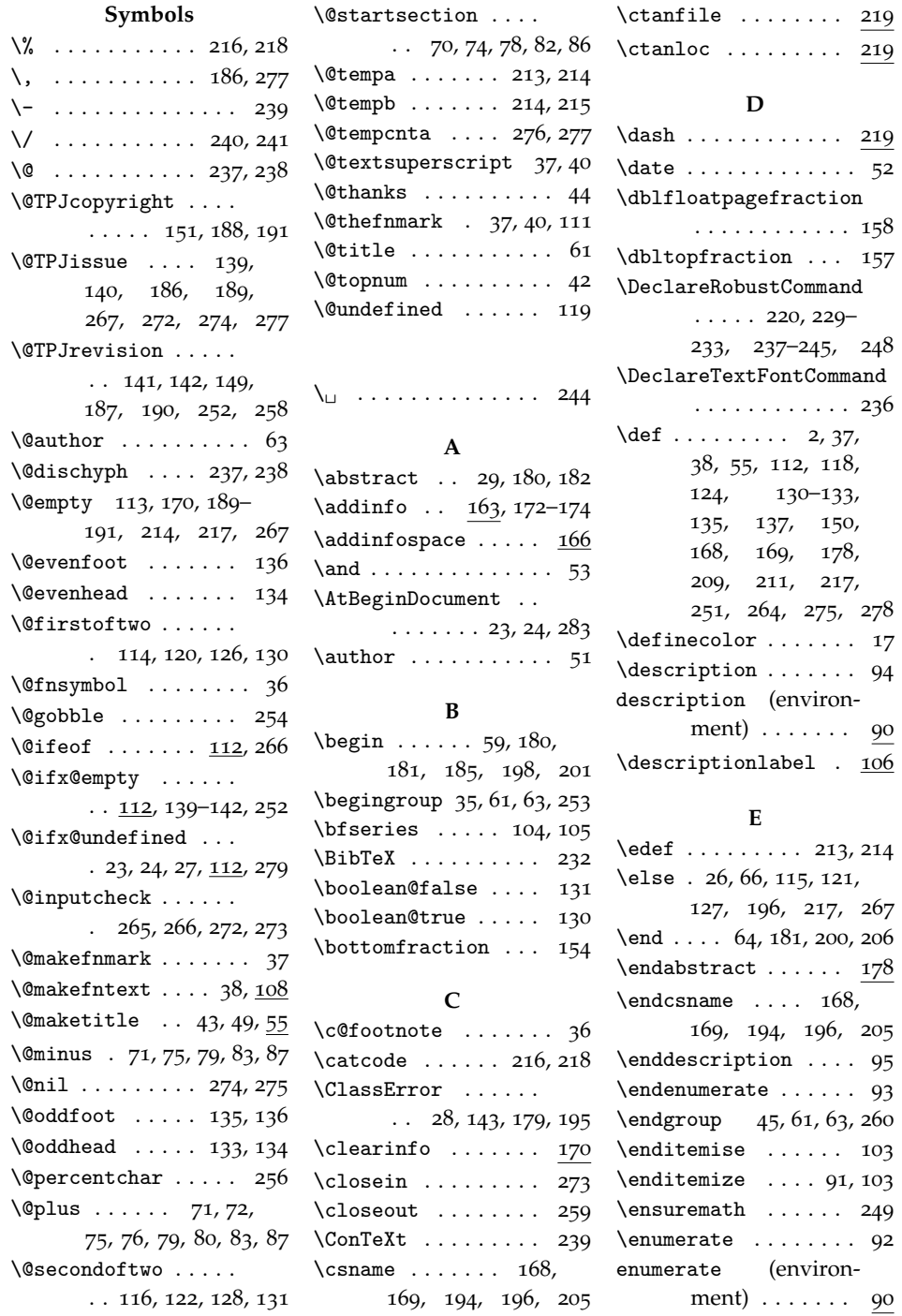

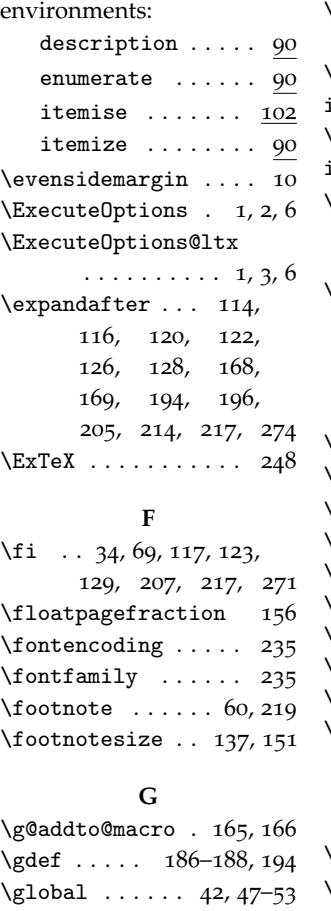

# **H**

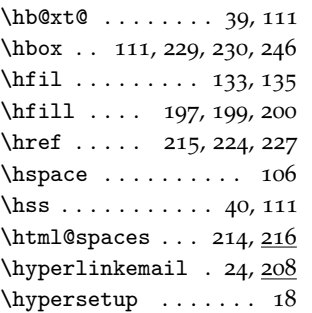

## **I**

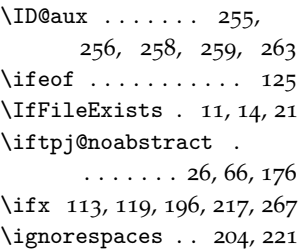

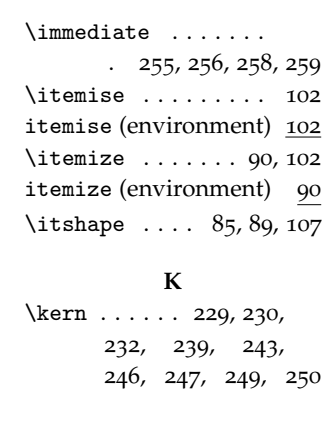

# **L**<br>

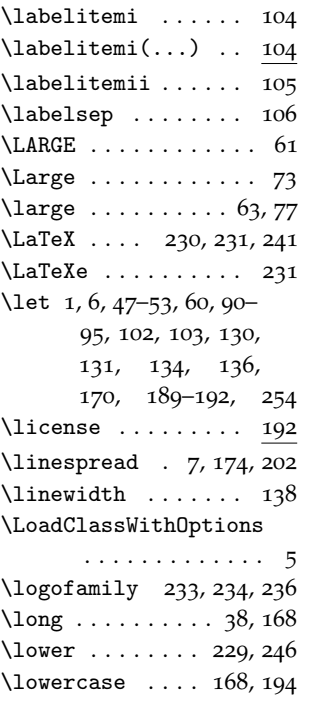

# **M**

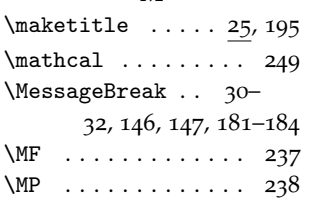

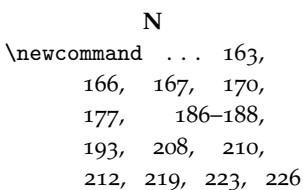

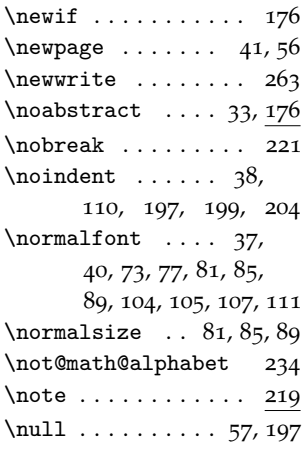

## **O**

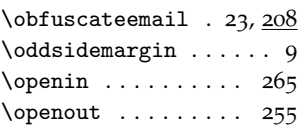

## **P**

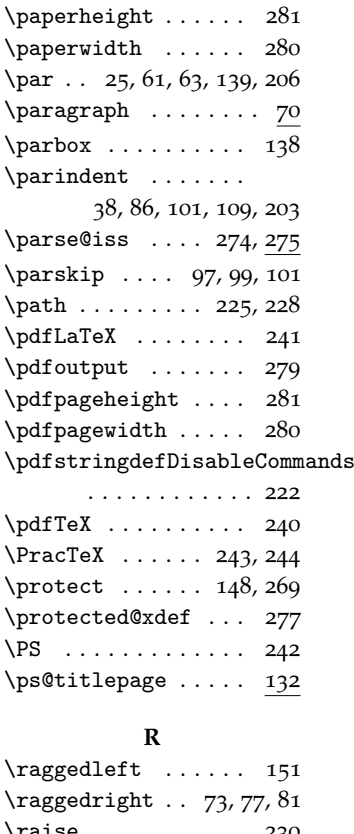

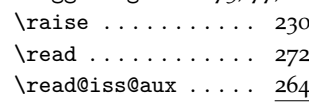

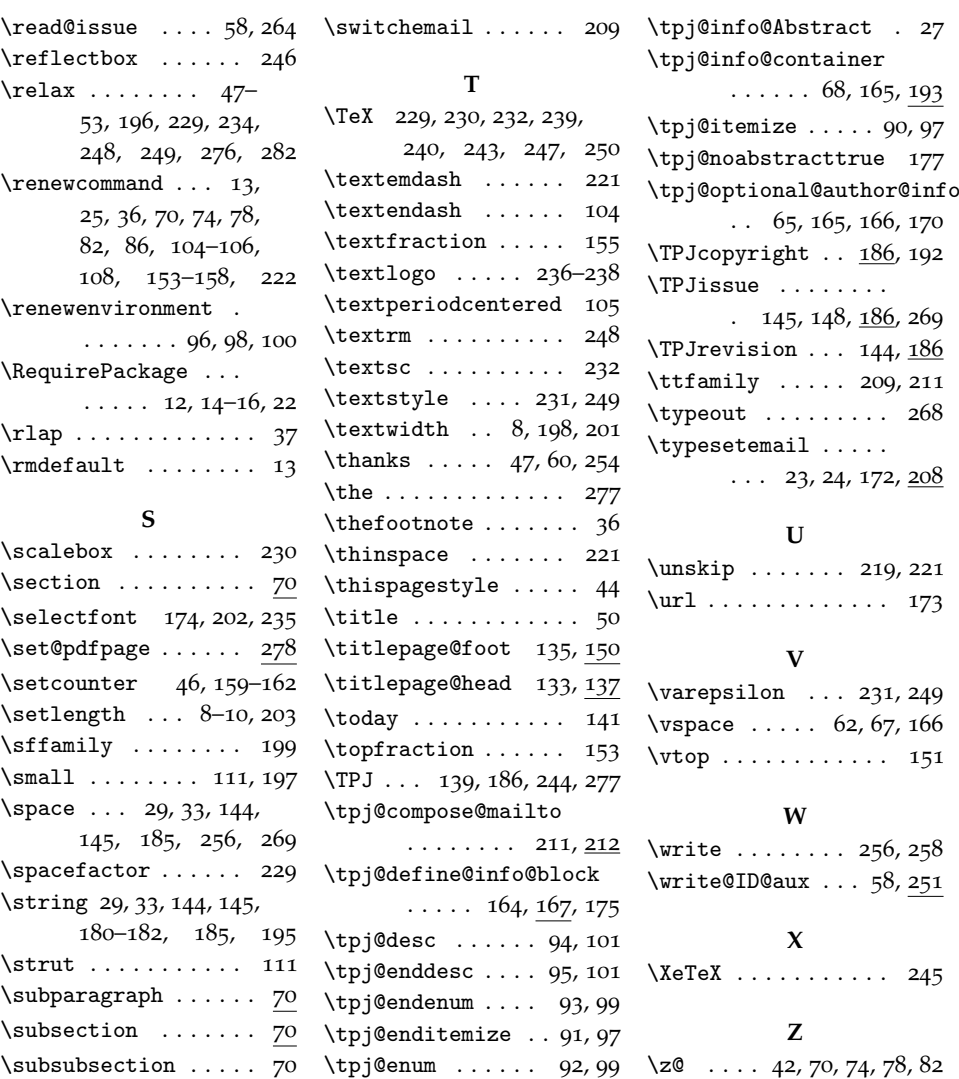